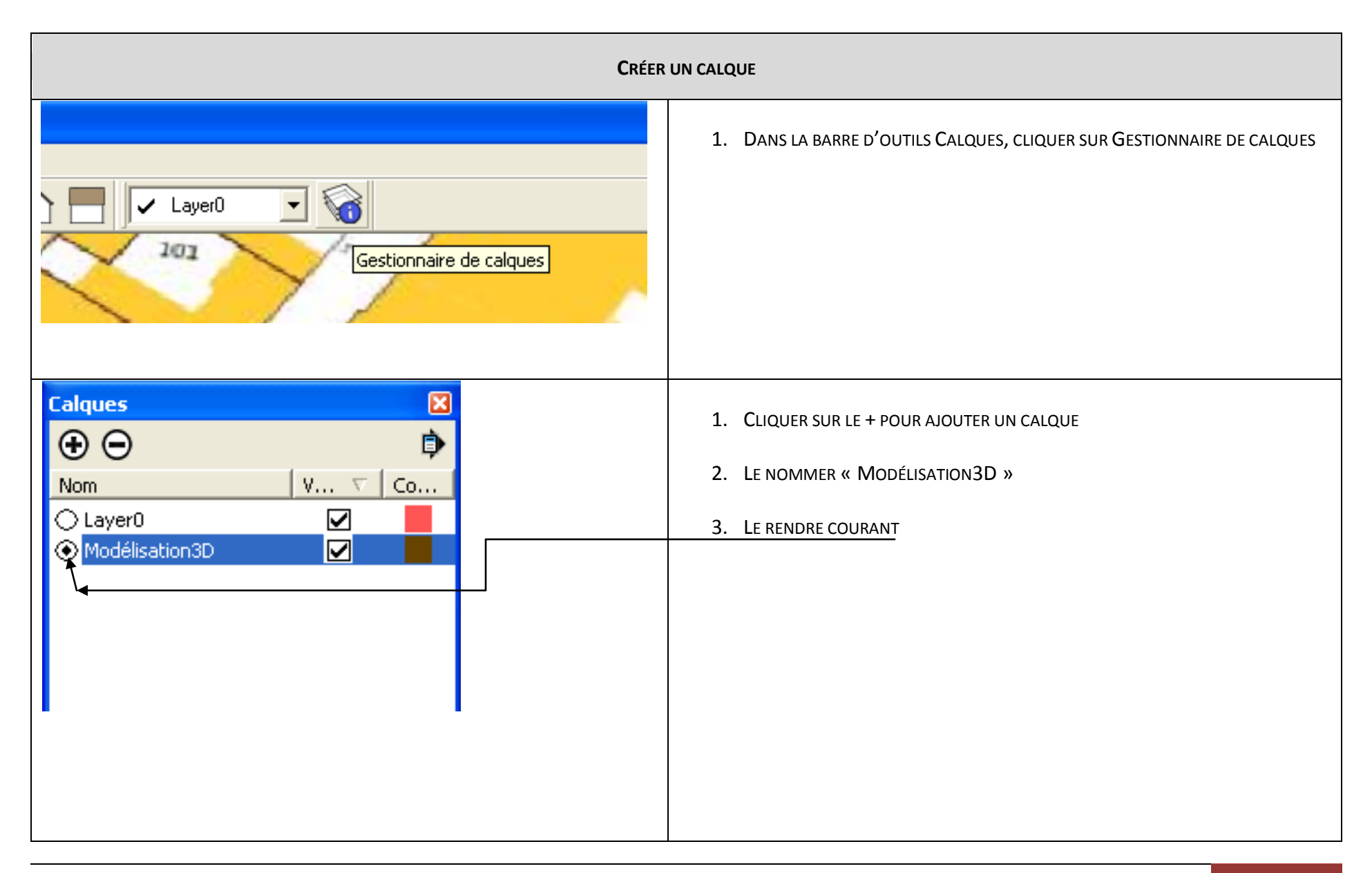

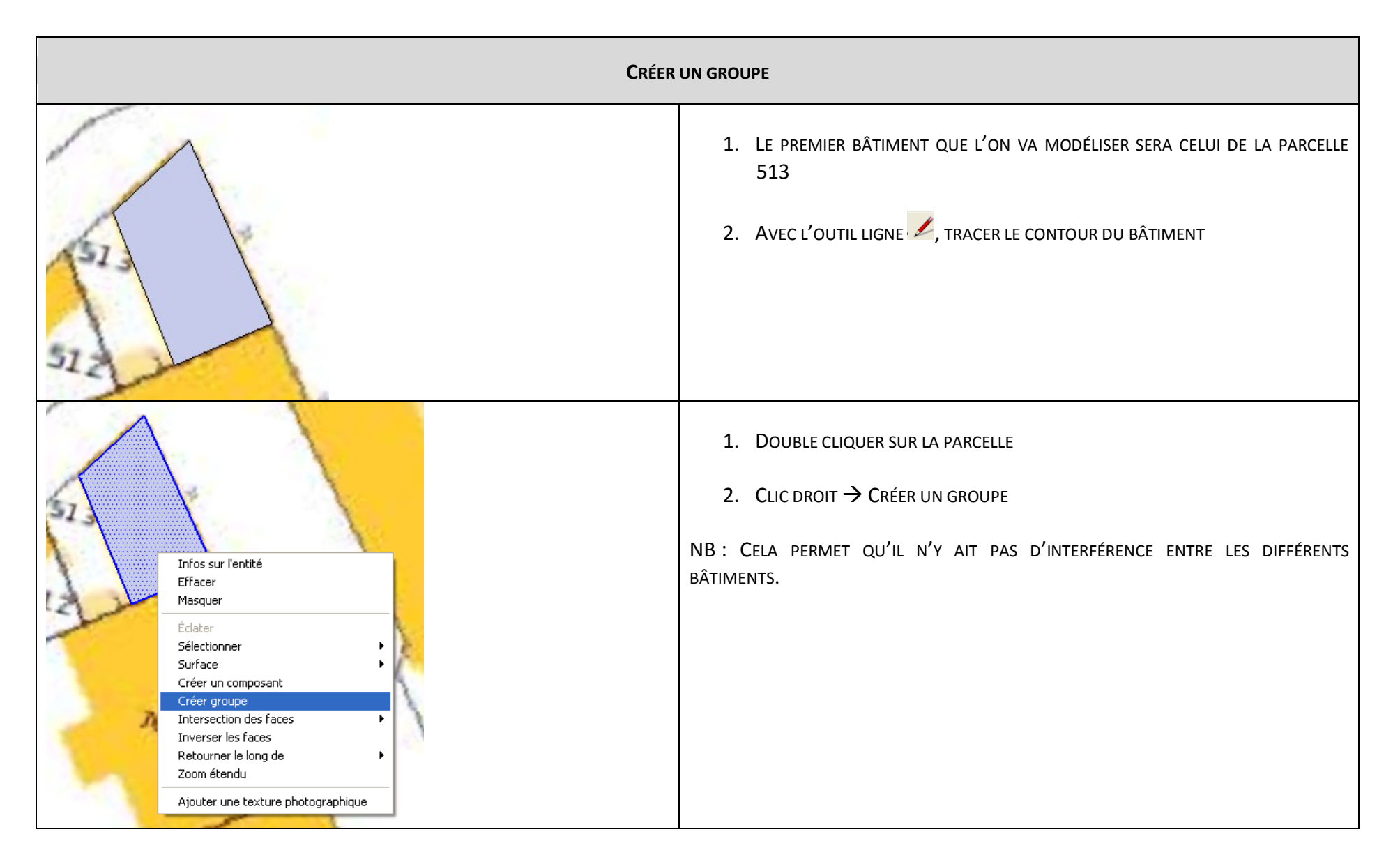

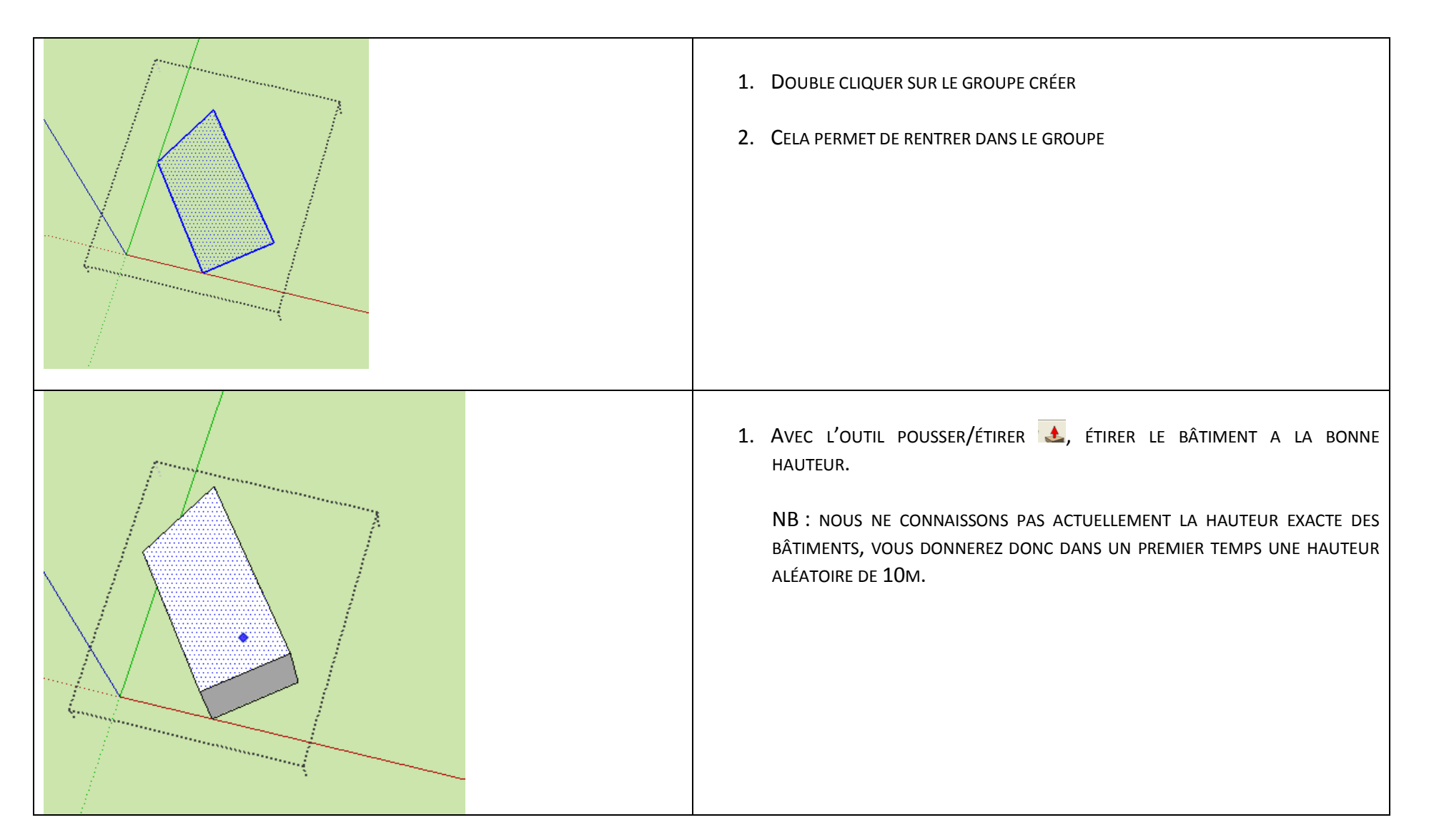

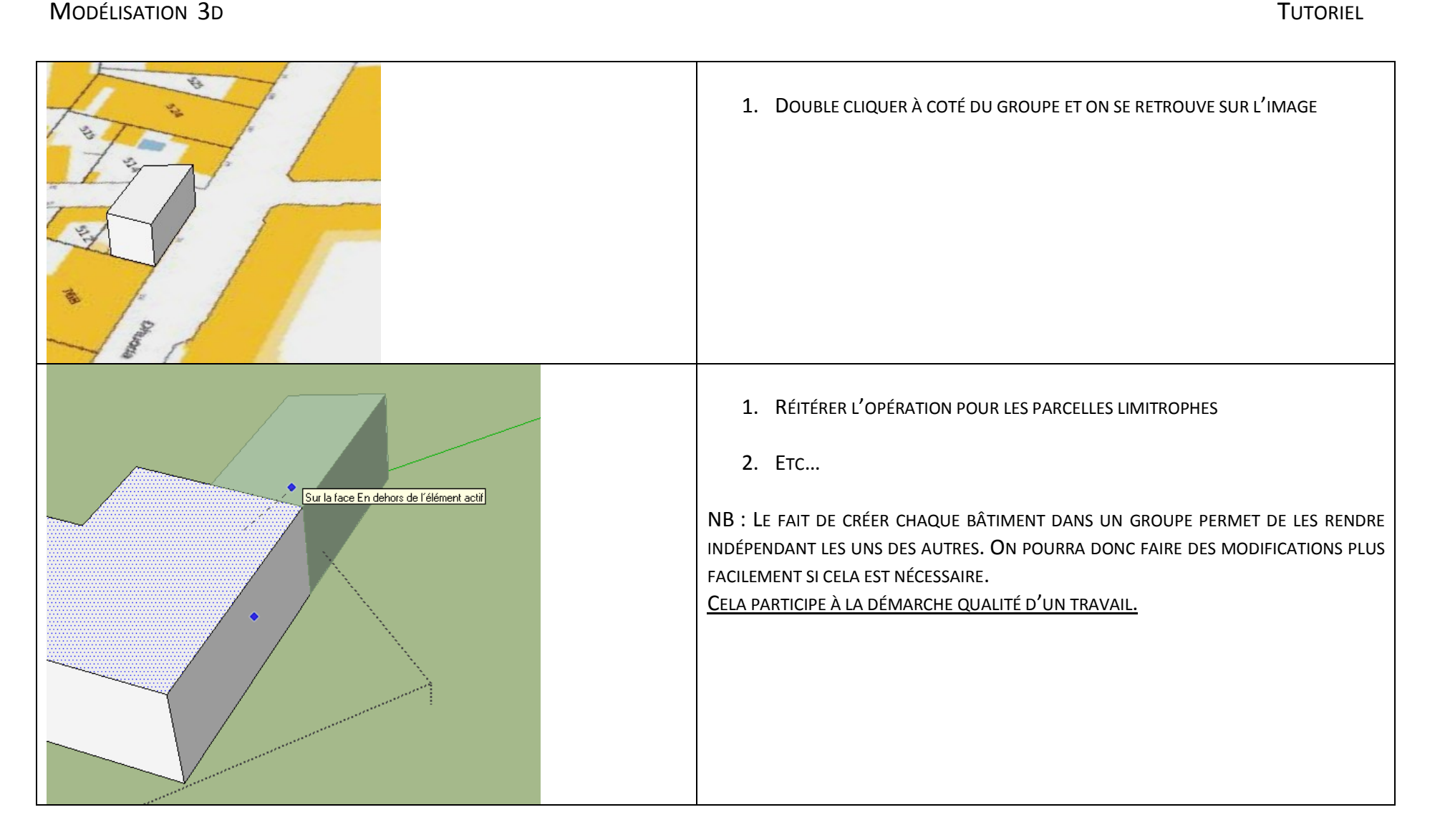

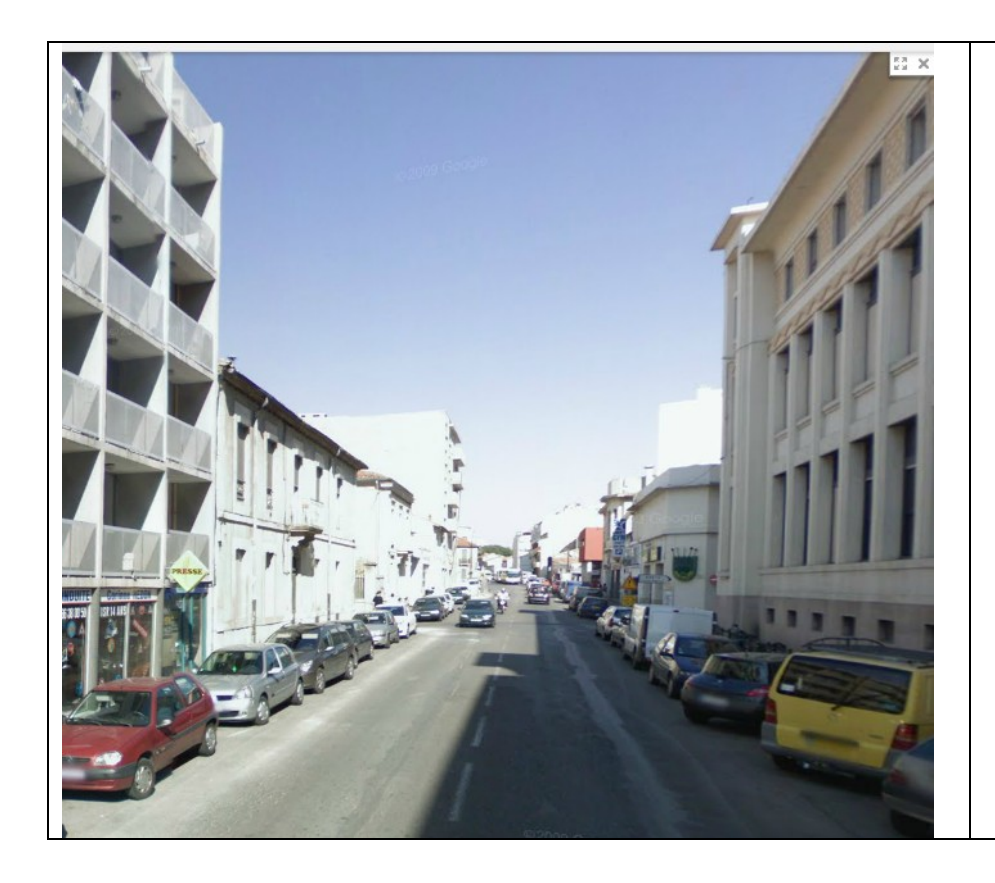

- 1. CORRECTION DES HAUTEURS
- 2. A L'AIDE DE GOOGLE MAPS, ON VÉRIFIE LES DIFFÉRENCES DE HAUTEURS DE BÂTIMENTS
- 3. COMME CHAQUE BÂTIMENT A ÉTÉ CRÉÉ SOUS UN GROUPE LA MODIFICATION EST AISÉE.

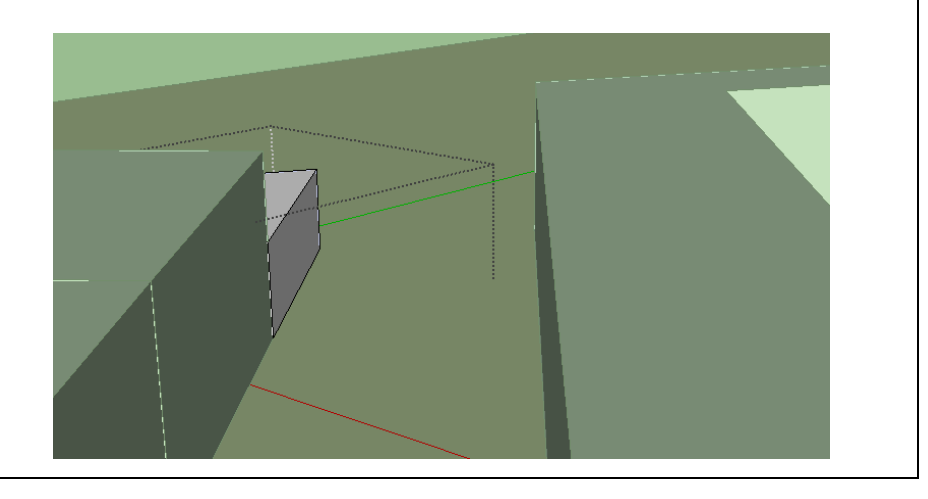